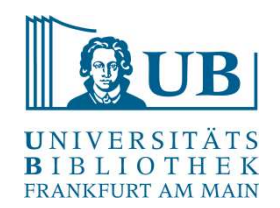

Praxislabor Digitale Geisteswissenschaften

## Einführung in IIIF

Wintersemester 2023/24 Michelle Kamolz m.kamolz@ub.uni-frankfurt.de

29. Januar 2024 1

# Die Fragen, die uns heute beschäftigen werden: 1) Die Fragen, die uns heute beschäftigen werden:<br>
1) Was interessiert Sie an dieser Veranstaltung?<br>
2) Was ist IIIF?

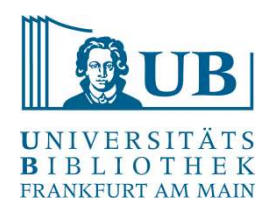

- 
- 
- Die Fragen, die uns heute beschäftigen werd<br>
1) Was interessiert Sie an dieser Veranstaltung?<br>
2) Was ist IIIF?<br>
3) Warum sollte man IIIF kennen und was sind die Vo Die Fragen, die uns heute beschäftigen werden:<br>1) Was interessiert Sie an dieser Veranstaltung?<br>2) Was ist IIIF?<br>3) Warum sollte man IIIF kennen und was sind die Vorteile?<br>4) Wie funktioniert das? Die Fragen, die uns heute beschäftigen werd<br>1) Was interessiert Sie an dieser Veranstaltung?<br>2) Was ist IIIF?<br>3) Warum sollte man IIIF kennen und was sind die Vo<br>4) Wie funktioniert das?<br>5) Wer verwendet das? Die Fragen, die uns heute beschäftigen werd<br>
1) Was interessiert Sie an dieser Veranstaltung?<br>
2) Was ist IIIF?<br>
3) Warum sollte man IIIF kennen und was sind die Vo<br>
4) Wie funktioniert das?<br>
5) Wer verwendet das?<br>
6) Wo k Die Fragen, die uns neute beschaftigen werd<br>1) Was interessiert Sie an dieser Veranstaltung?<br>2) Was ist IIIF?<br>3) Warum sollte man IIIF kennen und was sind die Vo<br>4) Wie funktioniert das?<br>6) Wo kann ich das finden?<br>7) Wie k 1) Was interessiert Sie an dieser Veranstaltung?<br>2) Was ist IIIF?<br>3) Warum sollte man IIIF kennen und was sind die Vo<br>4) Wie funktioniert das?<br>5) Wer verwendet das?<br>6) Wo kann ich das finden?<br>7) Wie kann man das verwenden?
- 
- 
- 
- 

#### Was ist IIIF?

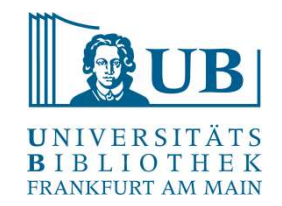

- 
- Was ist IIIF?<br>- International Image Interoperability Framework<br>- 2011 von Gedächtnisssorganisationen (z.B. Harvard, Stanford, Cornell, British Library<br>- 2011 von Gedächtnisssorganisationen (z.B. Harvard, Stanford, Cornell, Vas ist IIIF?<br>
International Image Interoperability Framework<br>
2011 von Gedächtnisssorganisationen (z.B. Harvard, Stanford, Cornell, British Library,<br>
Bodleian, ...) mit Unterstützung der Mellon Foundation entwickelt Bodleian, …) mit Unterstützung der Mellon Foundation entwickelt<br>Bodleian, …) mit Unterstützung der Mellon Foundation entwickelt<br>Bodleian, …) mit Unterstützung der Mellon Foundation entwickelt<br>Konsortium umfasst mittlerweil Was ist IIIF?<br>- International Image Interoperability Framework<br>- 2011 von Gedächtnisssorganisationen (z.B. Harvard, Star<br>Bodleian, ...) mit Unterstützung der Mellon Foundation en<br>- Konsortium umfasst mittlerweile 67 Mitgli - International Image Interoperability Framework<br>- 2011 von Gedächtnisssorganisationen (z.B. Harva<br>Bodleian, ...) mit Unterstützung der Mellon Founda<br>- Konsortium umfasst mittlerweile 67 Mitglieder:<br>https://iiif.io/communi - International Image Interoperability Framework<br>
2011 von Gedächtnisssorganisationen (z.B. Harvard, Stanford, Cornell, British Library,<br>
Bodleian, ...) mit Unterstützung der Mellon Foundation entwickelt<br>
Konsortium umfass - 2011 von Gedächtnisssorganisationen (z.B. Harva<br>
Bodleian, ...) mit Unterstützung der Mellon Founda<br>
- Konsortium umfasst mittlerweile 67 Mitglieder:<br>
https://iiif.io/community/consortium/members/<br>
- Open-Source<br>
- Rahme
- https://iiif.io/community/consortium/members/
- 
- 
- 

Warum sollte man IIIF kennen?

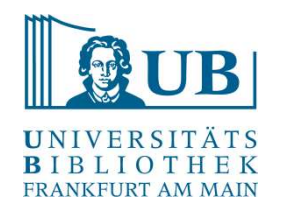

- Varum sollte man IIIF kennen?<br>- IIIF wurde geschaffen um vor allem ein Problem zu lösen: Bilder zur Verfügung zu stellen,<br>- IIIF wurde geschaffen um vor allem ein Problem zu lösen: Bilder zur Verfügung zu stellen,<br>- Allem zu sichten und zu bearbeiten, auch über mehrere Quellen hinweg und ohne diese herunterladen zu müssen
- $\rightarrow$  Die Anwendung funktioniert über mehrere Systeme und Tools hinweg gleich, man muss sich nicht nach unterschiedliche Spezifikationen richten, Probleme mit Formatanpassungen etc. kann man dadurch umgehen - man kann so z.B. (mithilfe von Open-Source-Tools und Anpassungen) selbst sehr gut<br>
The murder of the state of the methrer of Quellen hinweg und one diese<br>
herunterladen zu müssen<br>
- Die Anwendung funktioniert über mehrer - Vergleiche und Vermittlungen von Erzählungen sind z.B. so gut möglich<br>- Vergleiche und Vermittelian Spezifikationen richten, Probleme mit Formatanpassungen<br>- man kann so z.B. (mithilfe von Open-Source-Tools und Anpassung - → Die Anwendung funktioniert über mehrere Systeme und Tools hinweg gleich, man muss sich<br>
micht nach unterschiedliche Spezifikationen richten, Probleme mit Formatanpassungen<br>
etc. kann man dadurch umgehen<br>
- man kann so
- Ausschnitte, Vergrößerungen etc. von Bildern "herstellen" und diese auch mit anderen Teilen
- 
- abzuspeichern; Nachhaltigkeit

#### Wer verwendet das?

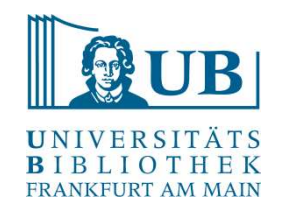

- Wer verwendet das?<br>- Internationale Bildungs- und Kulturinstitute wie z.B.<br>- Europeana r verwendet das?<br>
Internationale Bildungs- und Kulturinstitute wie z.B.<br>
• Europeana<br>
• Internet Archive<br>
• Library of Congress<br>
• Smithsonian Institute<br>
• J. Paul Getty Trust
	- Europeana
	- Internet Archive
	-
	- Smithsonian Institute
	- J. Paul Getty Trust
	-
	- Framationale Bildungs- und Kulturinstitute wie z.B.<br>
	 Europeana<br>
	 Internet Archive<br>
	 Library of Congress<br>
	 Smithsonian Institute<br>
	 J. Paul Getty Trust<br>
	 e-manuscripta und e-rara<br>
	 Bayrische Staatsbibliothek/ Münchne • Bayrische Staatsbibliothek/ Münchner Digitalisierungszentrum • Europeana<br>• Internet Archive<br>• Library of Congress<br>• Smithsonian Institute<br>• J. Paul Getty Trust<br>• e-manuscripta und e-rara<br>• Bayrische Staatsbibliothek/ Münchner Digitalisierungszentrum<br>• Universität Göttingen<br>• Stanfor • Internet Archive<br>
	• Library of Congress<br>
	• Smithsonian Institute<br>
	• J. Paul Getty Trust<br>
	• e-manuscripta und e-rara<br>
	• Bayrische Staatsbibliothek/ Münchner Digitalisierungszentru<br>
	• Universität Göttingen<br>
	• Stanford Univ
	- Universität Göttingen
	- Stanford University
	- Harvard University
	-
	-

### Wie funktioniert das?

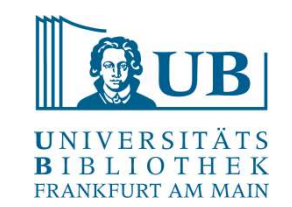

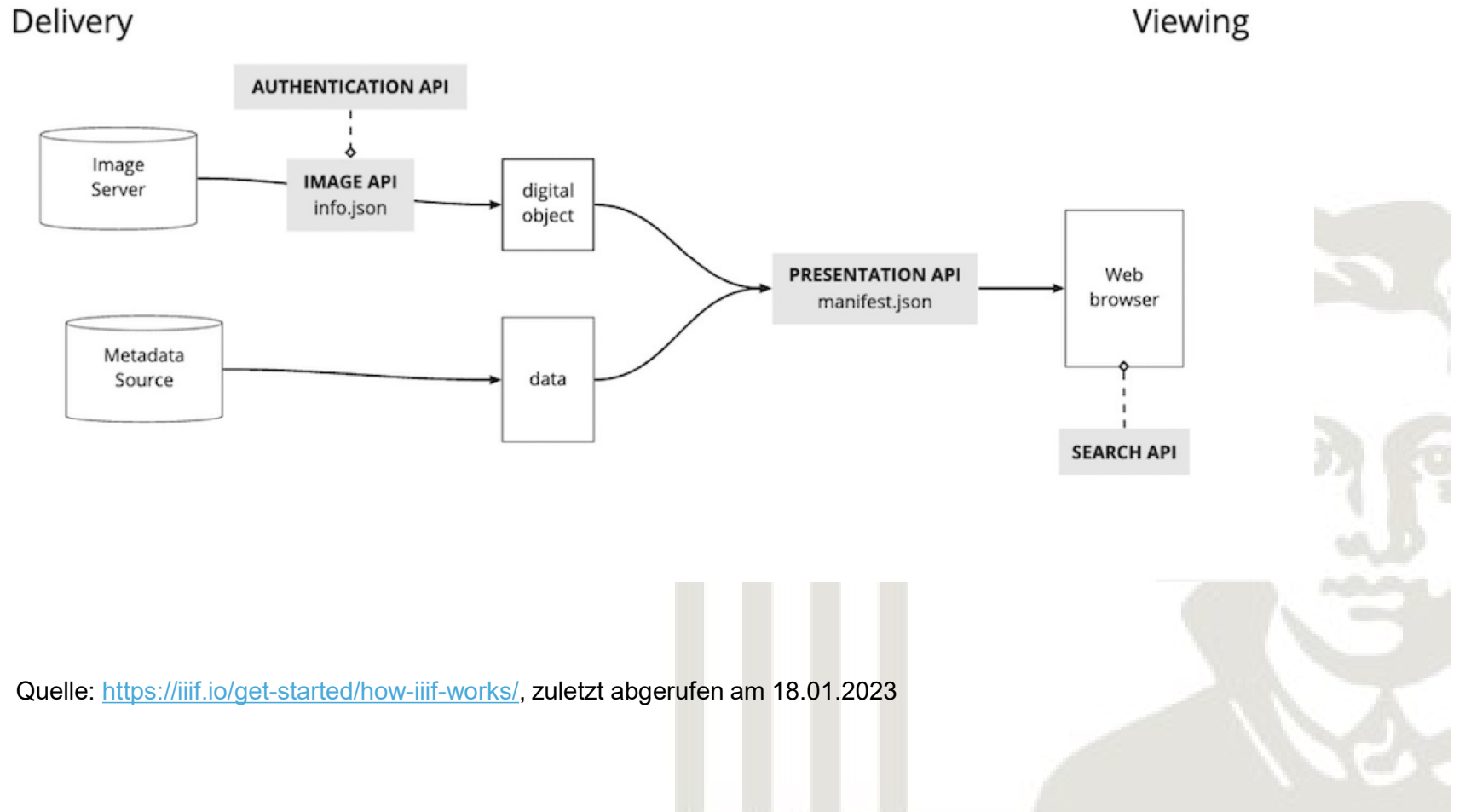

29. Januar 2024 6

#### Was sind APIs?

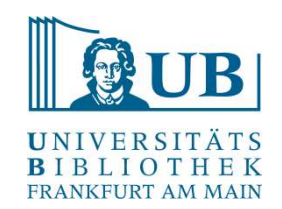

- 
- Kommunikation zwischen Programmen
- Ermöglicht Webservices
- Datenbankabfragen
- Metadaten Harvesting
- Request-Response: RCP, REST, GraphQL

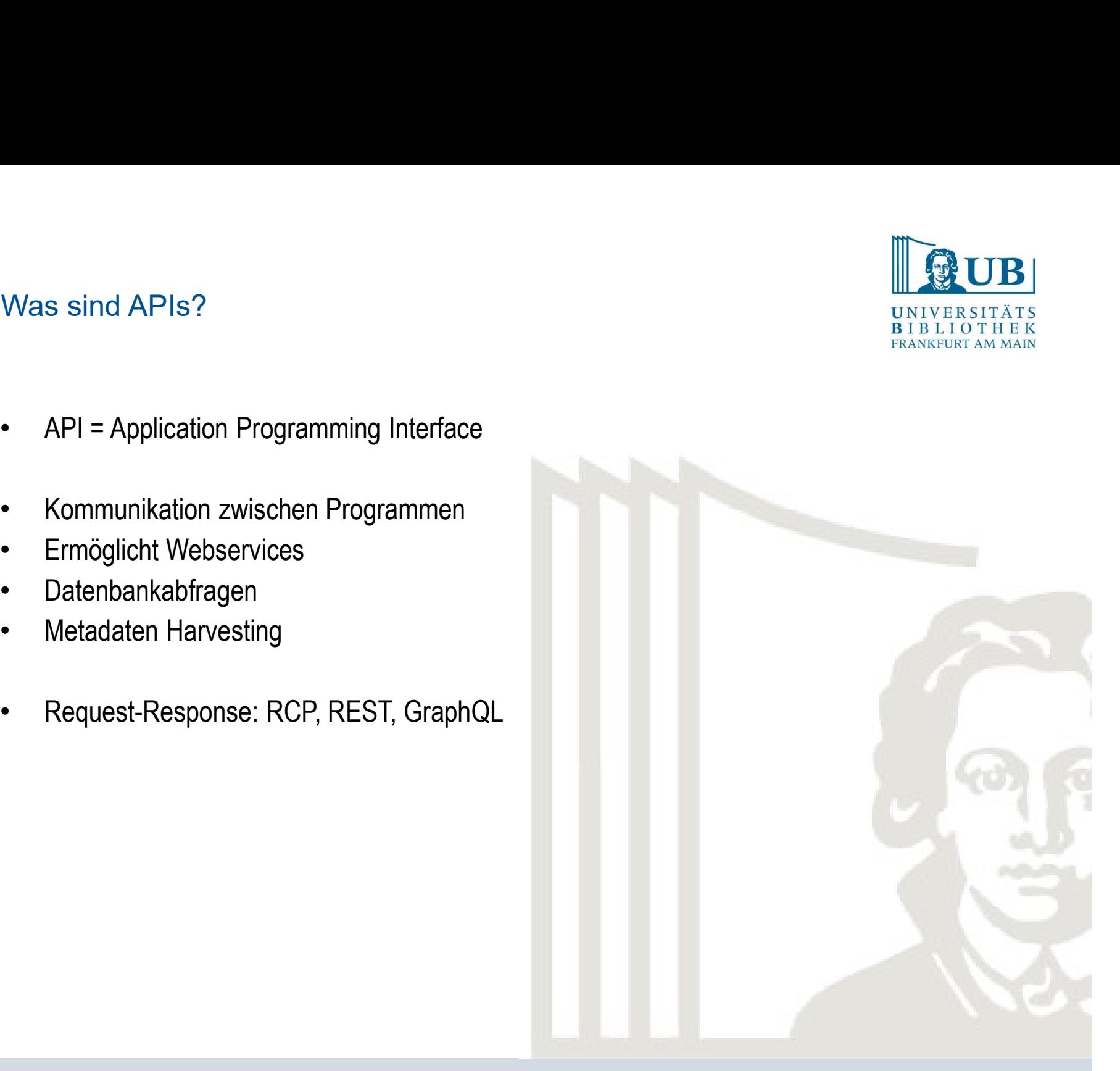

#### Was sind Schnittstellen?

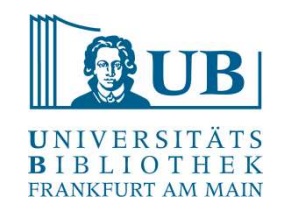

- Was sind Schnittstellen?<br>- REST (Representational State Transfer ) populärste<br>- Angewendet z.B. von Google, Twitter, GitHub...<br>- Zentral: Ressourcen Was sind Schnittstellen?<br>- REST (Representational State Transfer ) populärste<br>- Angewendet z.B. von Google, Twitter, GitHub…<br>- Zentral: Ressourcen<br>- HTTP Was sind Schnittstellen?<br>- REST (Representational State Transfer ) pop<br>- Angewendet z.B. von Google, Twitter, GitHub<br>- Zentral: Ressourcen<br>- HTTP<br>- GET, POST, UPDATE, DELETE Was sind Schnittstellen?<br>- REST (Representational State Transfer ) pop<br>- Angewendet z.B. von Google, Twitter, GitHub<br>- Zentral: Ressourcen<br>- HTTP<br>- GET, POST, UPDATE, DELETE Was sind Schnittstellen?<br>- REST (Representational State Transfer ) pop<br>- Angewendet z.B. von Google, Twitter, GitHub<br>- Zentral: Ressourcen<br>- HTTP<br>- GET, POST, UPDATE, DELETE<br>- RPC (Remote Procedure Call) Was sind Schnittstellen?<br>
- REST (Representational State Transfer ) populärste<br>
- Angewendet z.B. von Google, Twitter, GitHub...<br>
- Zentral: Ressourcen<br>
- HTTP<br>
- GET, POST, UPDATE, DELETE<br>
- RPC (Remote Procedure Call)<br>
-- REST (Representational State Transfer ) pop<br>- Angewendet z.B. von Google, Twitter, GitHub<br>- Zentral: Ressourcen<br>- HTTP<br>- GET, POST, UPDATE, DELETE<br>- RPC (Remote Procedure Call)<br>- Angewendet z.B. von Slack<br>- Zentral: Akti - REST (Representational State Transfer ) pop<br>- Angewendet z.B. von Google, Twitter, GitHub<br>- Zentral: Ressourcen<br>- HTTP<br>- GET, POST, UPDATE, DELETE<br>- RPC (Remote Procedure Call)<br>- Angewendet z.B. von Slack<br>- Zentral: Akti
- 
- 
- 
- 
- 
- 
- 
- REST (Representational State Transfer ) populärste<br>- Angewendet z.B. von Google, Twitter, GitHub...<br>- Zentral: Ressourcen<br>- HTTP<br>- GET, POST, UPDATE, DELETE<br>- RPC (Remote Procedure Call)<br>- Angewendet z.B. von Slack<br>- Zen

# Formate und Sprachen Formate und Sprachen<br>- XML, JSON<br>- Dublin Core (DC)

- 
- 
- Formate und Sprachen<br>- XML, JSON<br>- Dublin Core (DC)<br>- Lightweight Information Describing Objects (L
- 
- 

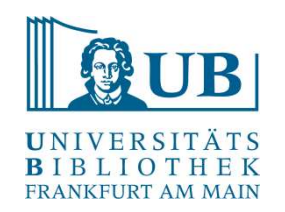

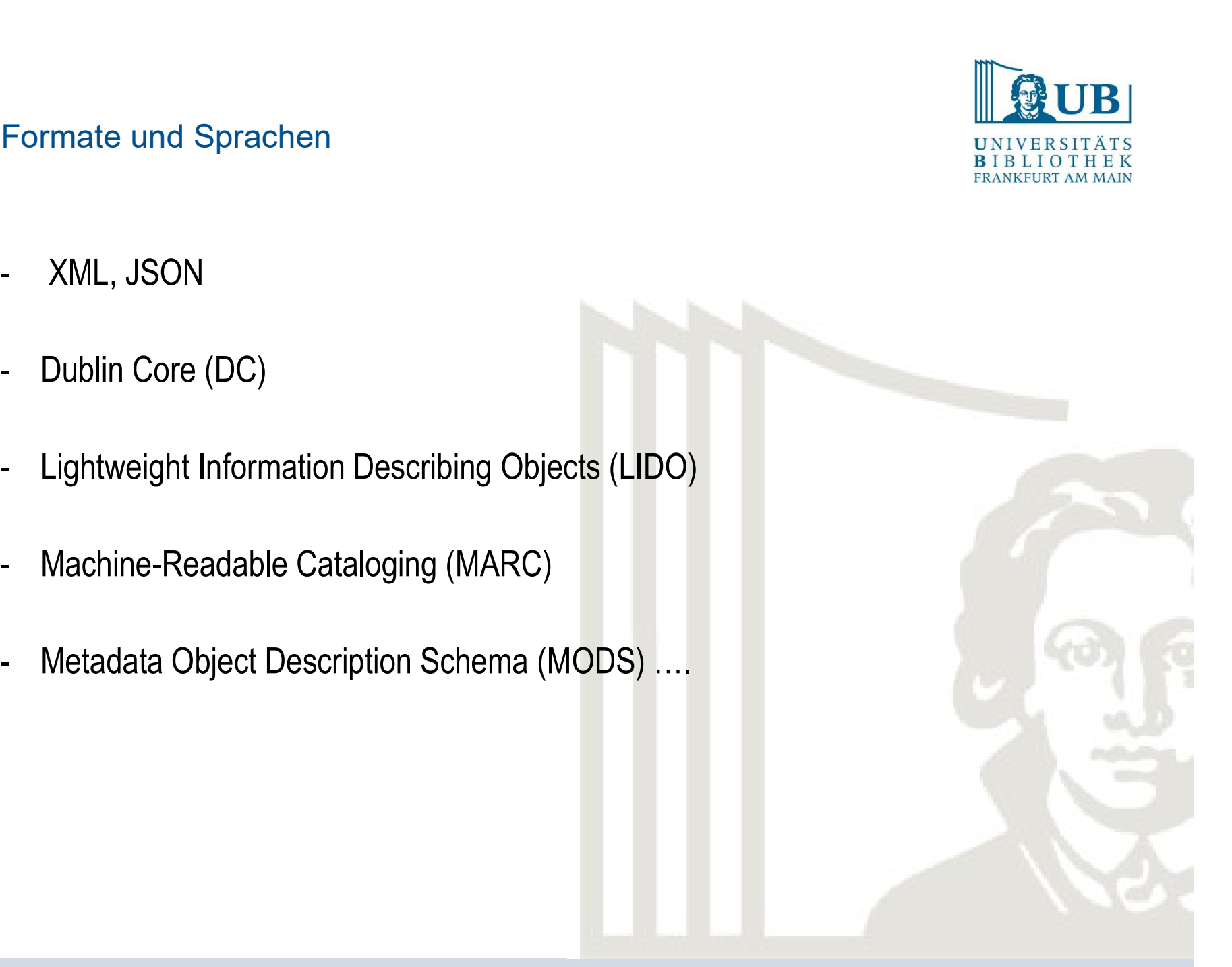

#### OAI-PMHP

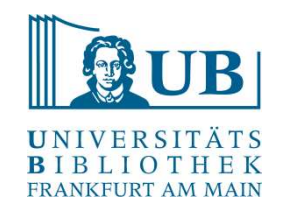

- 
- OAI-PMHP<br>- Open Archive Initiative (OAI)<br>- The Open Archives Initiative Protocol for Metadata OAI-PMHP<br>- Open Archive Initiative (OAI)<br>- The Open Archives Initiative Protocol for Metadata Harvesting (OAI-PMHP)<br>- http://www.openarchives.org/OAI/openarchivesprotocol.html
- http://www.openarchives.org/OAI/openarchivesprotocol.html
- 

OAI-PMHP<br>
- Open Archive Initiative (OAI)<br>
- The Open Archives Initiative Protocol for Metadata<br>
- http://www.openarchives.org/OAI/openarchivespro<br>
- XML<br>
- https://sammlungen.ub.uni-- https://sammlungen.ub.unifrankfurt.de/freytag/oai?verb=GetRecord&metadataPrefix=mods&identifier=oai:sammlunge n.ub.uni-frankfurt.de/freytag:4361254&mode=view

**UB** 

IIIF

- 
- יש<br>- JSON, REST<br>- https://sammlungen.ub.uni-frankfurt.de/freytag/i3f/v21/4361254/manifest<br>-

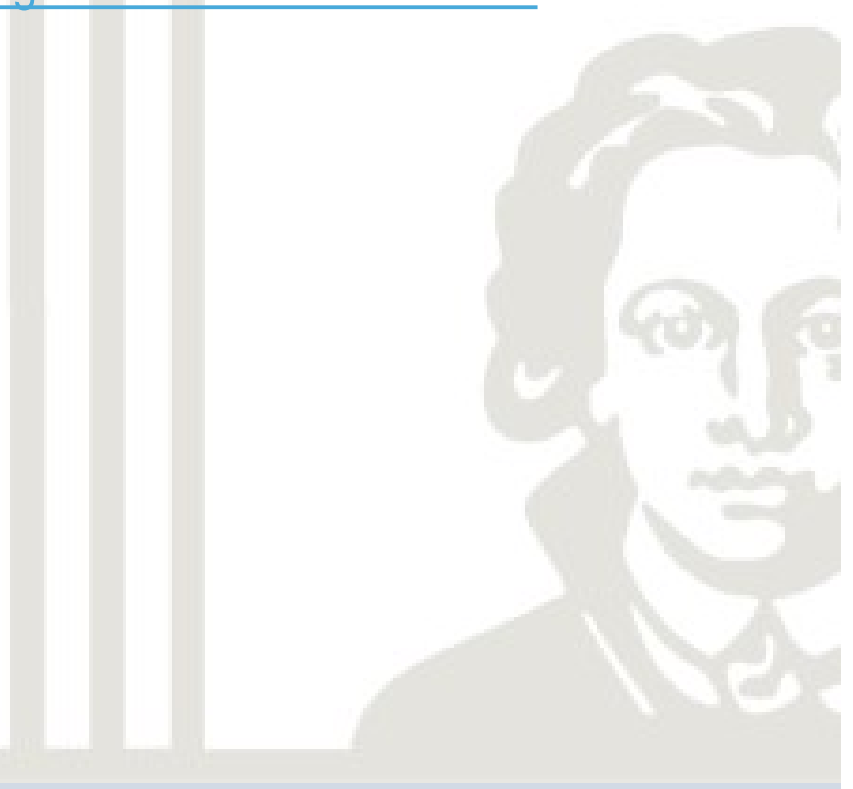

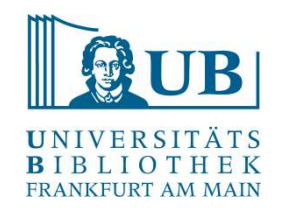

Für das Funktionieren von IIIF sind mehrere Schnittstellen notwendig:

- Wie funktioniert das?<br>
Für das Funktionieren von IIIF sind mehrere Schnittstellen notwendig:<br>
Für das Funktionieren von IIIF sind mehrere Schnittstellen notwendig:<br>
 Image API und Presentation API "Herzstücke": erstere bi Image an sich und sorgt dafür, dass das richtige Bild mit entsprechenden Maßen, Ausschnitt etc. geliefert wird – letztere Schnittstellen notwendig:<br>Ausschnitten von IIIF sind mehrere Schnittstellen notwendig:<br>Ausschnitt etc. geliefert wird – letztere sorgt für die Metadaten der Ressource<br>Authenticatio
- Authentication API: für den korrekten Zugriff auf die Ressource zuständig
- Content Search API: für das Funktionieren des Durchsuchens der Ressourcen zuständig
- Content State API: für die Links der jeweiligen Ressource zuständig, mit entsprechender Anpassung
- Change Discovery API: ist für das Bemerken und Kommunizieren von Änderungen der Ressourcen zuständig

Wie funktioniert das?

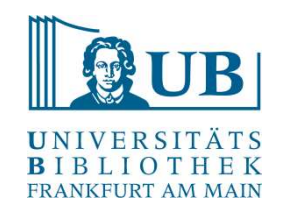

Für ein genaueres praktisches Verständnis der Image API schauen wir uns das doch mal genauer an:

https://iiif.io/get-started/how-iiif-works/

https://www.learniiif.org/image-api/playground

https://iiif.io/api/image/2.1/#image-information

https://universalviewer.io/

https://mirador-dev.netlify.app/\_\_tests\_\_/integration/mirador/video

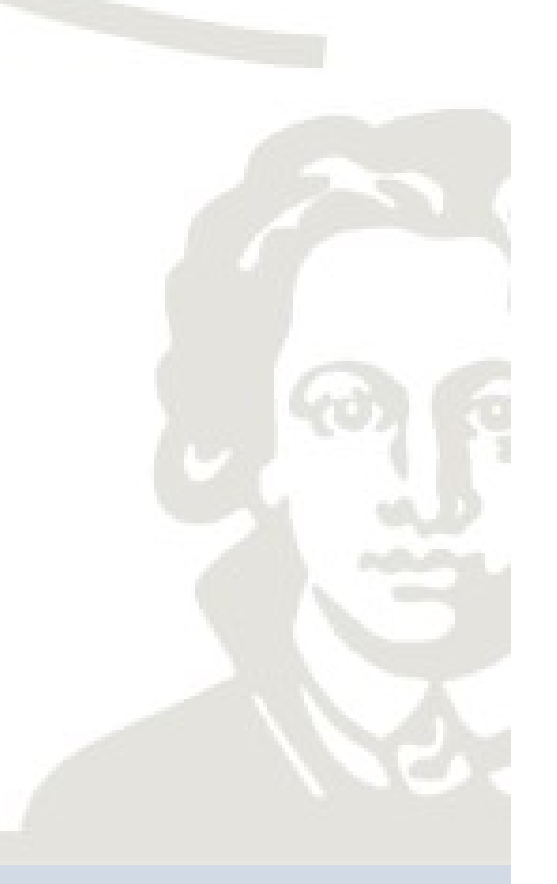

Wo kann ich Ressourcen finden?

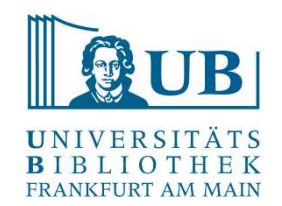

- Wenn auch die Anwendung und die Prinzipien standardisiert sind, ist das Präsentieren und Verfügbarmachen dieser selbst nicht immer direkt klar zu erkennen und zu finden
- Auf der Seite selbst bietet IIIF Hilfestellungen für einige Mitgliederinstitutionen des Konsortiums: https://guides.iiif.io/finding\_resources
- z.B.: https://gdz.sub.unigoettingen.de/id/PPN38180691X\_Tafeln?origin=/collection/zoologica?page%3D4&collection =zoologica
- Oder: https://nationalzoo.si.edu/object/nzp\_NZP-20191021\_053SB

#### Wie kann man das verwenden?

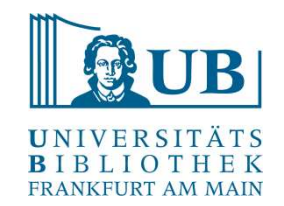

- Wie kann man das verwenden?<br>1) Ressourcen finden<br>https://guides.iiif.io/finding\_resources/ https://guides.iiif.io/finding\_resources/
- 2) In einem Viewer betrachten
- 3) In einem Viewer mehrere Bilder aus unterschiedlichen Quellen vergleichen

Die Erläuterung eines Bildes und die Betrachtungen dazu teilen, wie z.B.: https://www.cogapp.com/r-d/storiiies?

Good to know, bits and pieces:<br>
The contract of the contract of the contract of the contract of the contract of the contract of the contract of the contract of the contract of the contract of the contract of the contract o

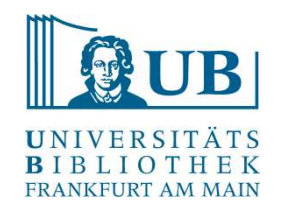

- 
- Good to know, bits and pieces:<br>- Bitte beachten Sie, auch wenn IIIF verfügbar ist, die Lizenzangaben zu den Werken<br>- Sie möchten mehr nach iiif suchen und möchten wissen, wo sich Ressourcen verstecken? Good to know, bits and pieces:<br>
Bitte beachten Sie, auch wenn IIIF verfügbar ist, die Lizenzangaben zu den Werken<br>
Sie möchten mehr nach iiif suchen und möchten wissen, wo sich Ressourcen verstecken?<br>
Dafür gibt es von Chr Dafür gibt es von Chrome eine erweiternde Anwendung namens detektIIIF2: https://chromewebstore.google.com/detail/detektiiif2/aaodcobgcadinjipaocibamdfcffpcpp Good to know, bits and pieces:<br>-<br>Bitte beachten Sie, auch wenn IIIF verfügbar ist, die Liz<br>-<br>Sie möchten mehr nach iiif suchen und möchten wisse<br>Dafür gibt es von Chrome eine erweiternde Anwendung<br>https://chromewebstore.go
- 

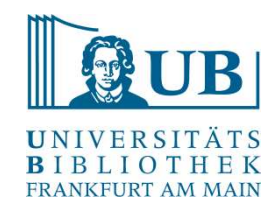

### Vielen Dank für Ihre Aufmerksamkeit!